## **How Do You Get Rid Of Trojan Viruses**>>>CLICK HERE<<<

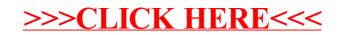